## **Veranstaltung Online-Anmeldung**

- Homepage aufrufen (www.ilf-saarbruecken.de)
- Veranstaltung
- Veranstaltung finden und anmelden
- Anmeldung möglich
- Anmelden

## - *Bereits registriert*

- Teilnehmer-Login mit Email-Adresse und Passwort (Login-Button findet sich auf der Homepage in der Menueleiste).
- **ACHTUNG! Sollte Passwort nicht mehr bekannt sein, bitte zwecks Aktivierung beim ILF anrufen oder mailen. Bitte nicht neu registrieren.**
- Zur Veranstaltung anmelden
- Dienstbefreiungstext JA/NEIN (immer Ja eingeben, sonst keine Anmeldung)
- Ja
- "Sie wurden erfolgreich angemeldet."
- Fertig

## - *Neuanmeldung/Neuregistrierung*

- "Teilnehmer-Login unter Aktivierungsmail nicht erhalten?"
- Registrieren
- Teilnehmer erstellen (Formular ausfüllen \*Pflichtfelder und Sicherheitsabfrage) ACHTUNG! Bei Dienststellensuche bitte nur "Ort" eingeben, dann die Dienststelle auswählen.
- Registrieren
- OK (Link wird an angegebene E-Mail Adresse gemailt)
- E-Mail Programm aufrufen
- Link anklicken (oben links erscheint "Aktivierung erfolgreich abgeschlossen")
- Startseite (springt automatisch wieder auf die ILF- Homepage)
- Online-Anmeldung
- Login
- Veranstaltung suchen
- Anmeldung möglich
- Zur Veranstaltung anmelden
- Dienstbefreiungstext JA/NEIN (immer Ja eingeben, sonst keine Anmeldung)
- Ja
- "Sie wurden erfolgreich angemeldet."
- Zurück
- Fertig

Unter Online-Anmeldung kann nach dem Login in "Meine Veranstaltung" überprüft werden, ob **die Anmeldung erfolgreich war. Sie wird in diesem Menüpunkt angezeigt.** 

**Außerdem können Sie den Stand der Veranstaltung verfolgen (z.B. Absage des Kurses) oder sich von der Veranstaltung abmelden (Häkchen bei "angemeldet" herausnehmen). Hier kann auch die Dienstbefreiung ausgedruckt werden. Keine Anmeldung möglich, wenn Anmeldeschluss oder Teilnehmerzahl überschritten ist.**

**Haben Sie eine neue Email-Adresse! Bitte nicht neu registrieren, sondern melden sich unter der alten Adresse an und ändern diese unter der Rubrik "Mein Profil" ab. Das Speichern anschließend nicht vergessen.**

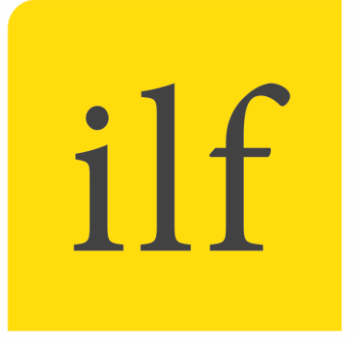